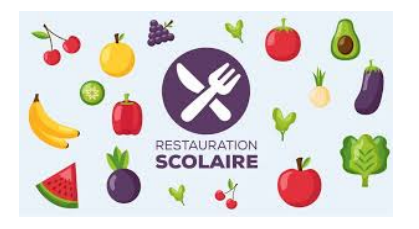

## **Lycée Jean Perrin – LAMBERSART**

2 Avenue Sakharov **-** B.P. 129 **–** 59832 LAMBERSART Cedex

# **LA RESTAURATION SCOLAIRE 2023/2024**

#### **HORAIRES D'OUVERTURE**

**Le lycée dispose d'un restaurant scolaire qui est ouvert les lundi – mardi – mercredi – jeudi et vendredi entre 11h15 et 14h.**

*Il y a plusieurs services successifs entre 11h15 et 13h30 :* 

*1 er service à partir de 11h15*

*2 ème service à partir de 12h10*

*3 ème service à partir de 13h05*

**Attention : dernier plateau à 13h30 car le restaurant scolaire ferme à 14h.**

## **LA CARTE DE RESTAURATION**

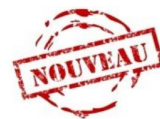

 **La carte génération H.D.F. peut être utilisée comme carte de restauration scolaire !** Elle est gratuite et doit être demandée sur <https://cartegeneration.hautsdefrance.fr/>

A NOTER : C'est automatique pour les entrants à la rentrée 2023.

Pour les élèves déjà au lycée en 2022-2023 la bascule de l'argent de la restauration sur la carte H.D.F. doit être demandée à l'intendance car la carte actuelle reste par défaut celle qui doit être utilisée.

Les élèves à la rentrée disposent d'une carte de restauration :

- soit leur carte de la restauration obtenue l'année 2022/2023 ;

**- soit la carte génération H.D.F. pour les nouveaux élèves (voir ci-dessus comment la demander) ;**

En cas de perte de la carte de restauration, il est toujours possible d'en acheter une nouvelle auprès des services d'intendance au **prix coûtant (environ 6 €).** Mais nous vous conseillons d'opter pour la carte H.D.F. **qui peut être demandée gratuitement**.

#### **APPROVISIONNEMENT DE LA CARTE**

L'élève doit OBLIGATOIREMENT avoir approvisionné la carte de restauration d'au moins le prix d'un repas **(3,85 € en 2023)** pour pouvoir réserver un repas et déjeuner :

- sur l'E.N.T. du lycée après connexion avec le code EDUCONNECT en cliquant sur le logo - sur l'application TURBOSELF à télécharger sur votre téléphone portable

*A NOTER : Ces moyens mis à votre disposition seront à privilégier.* 

*La procédure de paiement en ligne est alors détaillée, il suffit de cliquer !* 

*-* par un paiement à l'intendance **(montant minimum de 20 € soit environ 5 repas)** par chèque à l'ordre de *« Monsieur le Régisseur du Lycée Jean Perrin de Lambersart »* ou en espèces (un reçu vous sera délivré).

*En cas de difficultés financières, vous pouvez retirer un DOSSIER DE FONDS SOCIAL auprès des services d'Intendance.*

## **RÉSERVATION DU REPAS**

#### **COMMENT ?**

L'élève doit réserver son repas pour pouvoir déjeuner:

- sur une des 2 bornes de réservation du lycée : l'une est située dans le bâtiment F accès escalier central et l'autre est située au rez-de-chaussée du bâtiment A au niveau de la salle des professeurs ;

- sur l'E.N.T. du lycée après connexion avec le code EDUCONNECT en cliquant sur le logo

*A NOTER : La réservation en ligne est mis à votre disposition et sera à privilégier.*

*Par l'application, il est possible de faire plusieurs réservations de repas en sélectionnant les jours où l'élève souhaite manger sur la semaine en cours et celle à venir. Cela évite les oublis de réservation !*

## **QUAND ?**

Sur la borne de réservation : A partir de la veille du repas à 15h et jusqu'au matin à 11h. En ligne sur l'E.N.T. : Jusqu'au matin (11h) le jour de la prise du repas.